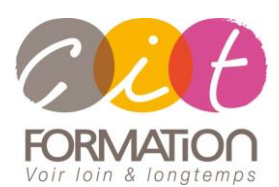

775 route de l'aérodrome ZA Agroparc 84000 Avignon Tél 04 90 85 98 12 Fax 04 90 86 26 24 info@cit.fr www.cit.fr

# **Déroulé de l'action**

## • **Modalités**

Session Inter/Intra En présentiel/Classe virtuelle

• **Horaires**

9H00-12H30 /13H30-17H00

## • **Méthode pédagogique**

Alternance exposés théoriques et exercices pratiques (80% de pratique)

#### • **Suivi et assistance**

Support de cours adapté au logiciel étudié et au niveau suivi Assistance téléphonique gratuite et illimitée

## • **Modalité d'évaluation**

Passage de la certification TOSA en fin de formation Attestation de stage Emargement quotidien d'une feuille de présence

## • **Accessibilité aux personnes handicapées**

Pour tout besoin d'adaptation, retrouver le contact de notre référent handicap et les modalités d'accueil sur la page : [Infos pratiques/Situation de](https://www.cit.fr/fr/infos-pratiques)  [Handicap](https://www.cit.fr/fr/infos-pratiques)

# **INDESIGN - Les bases Avec certification TOSA**

**Public et Objectif** : Toute personne souhaitant réaliser la mise en page de ses documents à l'aide du logiciel InDesign.

*À l'issue de la formation, le stagiaire sera capable de :*

- Créer un document : Gérer les textes et les images, les habillages
- Préparer l'impression
- Exporter dans différents formats

**Prérequis** : Posséder les bases de l'environnement Windows et l'utilisation d'un outil type Word.

## **- 3 jours -**

# **Maitriser les caractéristiques d'image et méthode de travail**

- Nature et propriétés de l'image numérique (bitmap, vectorielle, pixels, résolutions, taille
- Les différents modes de couleurs et leur utilisation (RVB, CMJN, TSL …)
- Modification de l'image et impact sur la sortie : recadrage, rééchantillonnage,
- Méthode de travail : préparation en amont

# **Découvrir l'environnement de travail sur InDesign**

- L'interface d'InDesign (typologie des menus et des palettes d'outils)
- Personnalisation de l'interface
- Créer un fichier et l'enregistrer
- Utiliser les fonctions de base : naviguer dans l'image, annulation d'actions, repérage

## **Réaliser la mise en page du document**

- Les repères de maquette (formats, marges, fond perdus)
- Les différents types de page : classique, pages en vis-à-vis, avec pli
- Aide à la mise en page : calques, grilles, repères, zooms
- Les gabarits et leur gestion

## **Gérer les différents contenus**

- Les blocs de contenus image et texte
- Saisie de texte, importation de texte, chainage, options de bloc de texte
- Importation d'images, création de légende automatique, options de bloc
- Les tableaux simples

## **Réaliser les mises en forme du contenu**

- Mise en forme des caractères et des paragraphes
- Habillage et détourage
- Les feuilles de styles (texte et blocs de texte)

## **Préparer l'impression**

- Vérification du document
- Formats d'export
- Paramétrage de l'export

# **Gérer les échanges de document**

- Le dossier assemblage
- Format PDF
	- Le fichier IDML

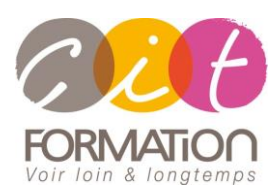

775 route de l'aérodrome ZA Agroparc 84000 Avignon Tél 04 90 85 98 12 Fax 04 90 86 26 24 info@cit.fr www.cit.fr

# **Déroulé de l'action**

## • **Modalités**

Session Inter/Intra En présentiel/Classe virtuelle

## • **Horaires**

9H00-12H30 /13H30-17H00

## • **Méthode pédagogique**

Alternance exposés théoriques et exercices pratiques (80% de pratique)

#### • **Suivi et assistance**

Support de cours adapté au logiciel étudié et au niveau suivi Assistance téléphonique gratuite et illimitée

## • **Modalité d'évaluation**

Passage de la certification TOSA en fin de formation Attestation de stage Emargement quotidien d'une feuille de présence

## • **Accessibilité aux personnes handicapées**

Pour tout besoin d'adaptation, retrouver le contact de notre référent handicap et les modalités d'accueil sur la page : [Infos pratiques/Situation de](https://www.cit.fr/fr/infos-pratiques)  [Handicap](https://www.cit.fr/fr/infos-pratiques)

# **INDESIGN - Les bases Avec certification TOSA**

## **Travaux pratiques**

## **Pour chaque point du programme abordé :**

Présentation et démonstration par le formateur, mise en pratique sur les fonctionnalités abordées par le stagiaire avec l'appui du formateur et du groupe, feedbacks du formateur tout au long de l'activité.

## **Passage de la certification**

[Certification TOSA INDESIGN](https://www.francecompetences.fr/recherche/rs/6206/) RS6206, certificateur Isograd, certification délivrée le 14/12/2022

En fin de formation, le passage de la certification est organisé autour d'un temps de validation au moyen d'un test à passer.

**Compétences attestées** : Les compétences attestées sont variables en fonction du score obtenu au test TOSA (de 351 à 1000). Ce score déterminera un niveau (initial, basique, opérationnel, avancé ou expert) selon lequel vos compétences vous seront attribuées

Les horaires seront aménagés pour le passage des tests de certification